## Politechnika Krakowska im. Tadeusza Kościuszki

# KARTA PRZEDMIOTU

obowiązuje studentów rozpoczynających studia w roku akademickim 2024/2025

Wydział Mechaniczny

Kierunek studiów: Mechanika i Budowa Maszyn Profil: Ogólnoakademicki

Forma sudiów: stacjonarne **Kod kierunku: M** 

Stopień studiów: I

Specjalności: Komputerowo wspomagane projektowanie inżynierskie

### 1 Informacje o przedmiocie

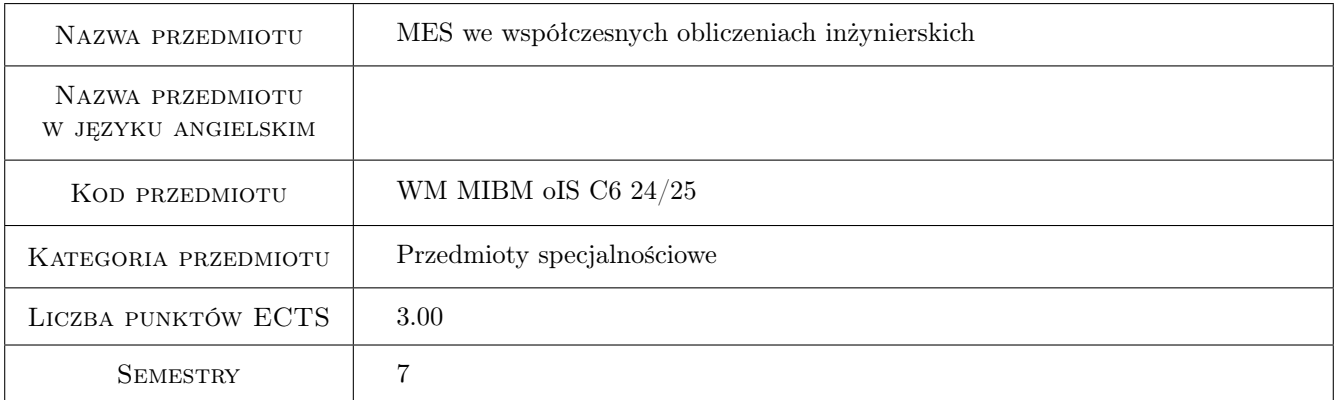

### 2 Rodzaj zajęć, liczba godzin w planie studiów

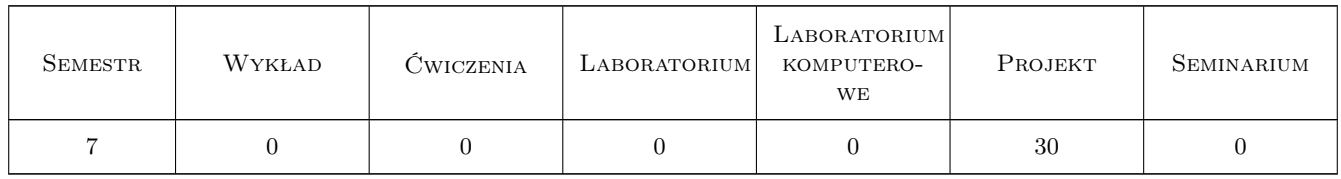

### 3 Cele przedmiotu

Cel 1 Rozszerzenie praktycznych umiejętności prowadzenia analizy statycznej, dynamiczne, termicznej dla konstrukcji ramowych i powierzchniowych

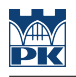

### 4 Wymagania wstępne w zakresie wiedzy, umiejętności i innych **KOMPETENCJI**

- 1 Zaliczenie Podstaw mes, Wytrzymałosci materiałów, Mechaniki, Termodynamiki, Dynamiki maszyn
- 2 Umiejętność pracy z pakietem ANSYS

### 5 Efekty kształcenia

- EK1 Umiejętności Poszerzenie umiejętności pracy z pakietem ANSYS dla konstrukcji ramowych.
- EK2 Umiejętności Umiejętność przeprowadzenia podstawowych analiz dynamicznych konstrukcji ramowej i powierzchniowej.
- EK3 Umiejętności Umiejętność przeprowadzenia podstawowych analiz termicznej i termiczno-mechanicznej konstrukcji ramowej i powierzchniowej.
- EK4 Kompetencje społeczne Praca zespołowa nad projektem oraz umiejętność dyskusji i obrony przeprowadzonej analizy mes.

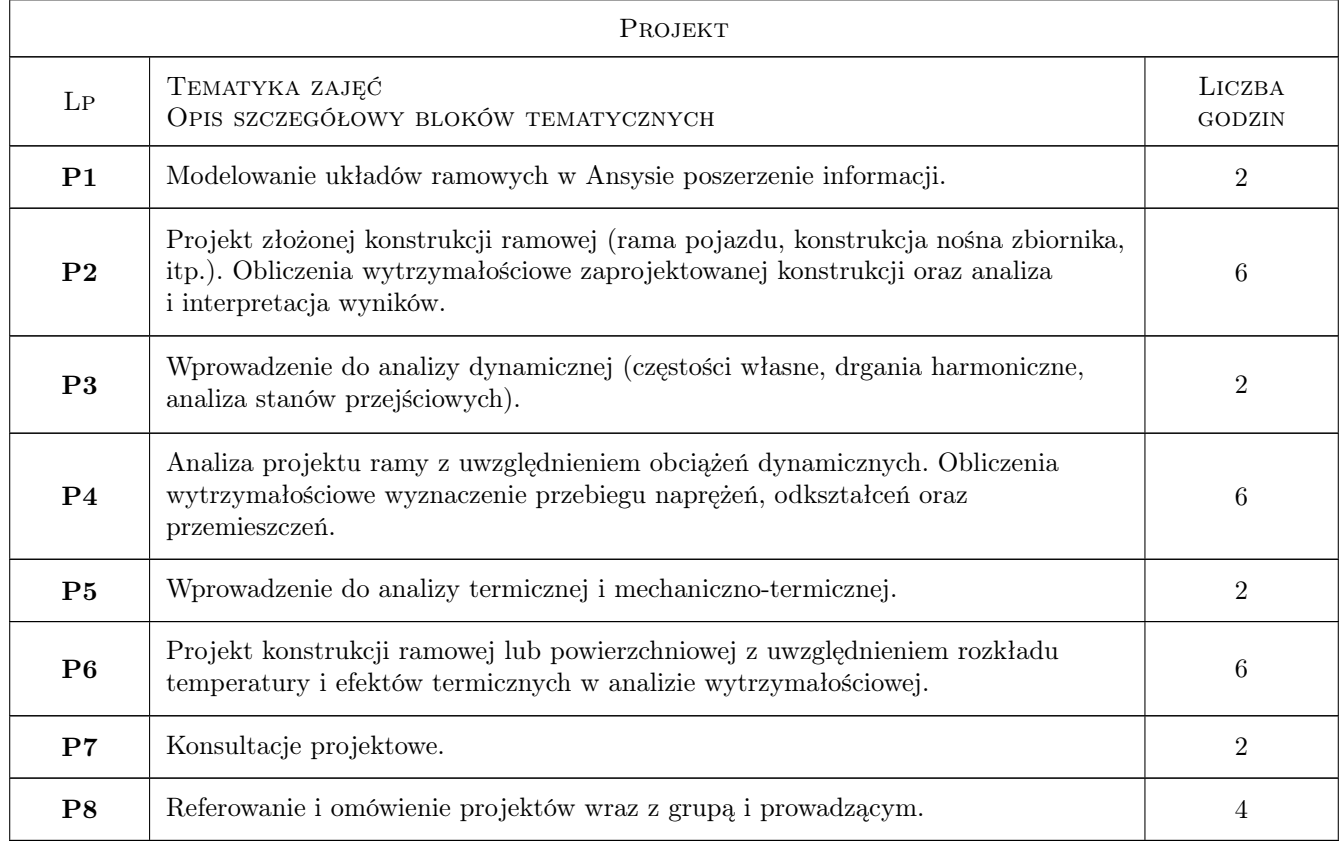

### 6 Treści programowe

### 7 Narzędzia dydaktyczne

- N1 Prezentacje multimedialne
- N2 Praca w grupach

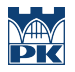

#### N3 Ćwiczenia projektowe

### 8 Obciążenie pracą studenta

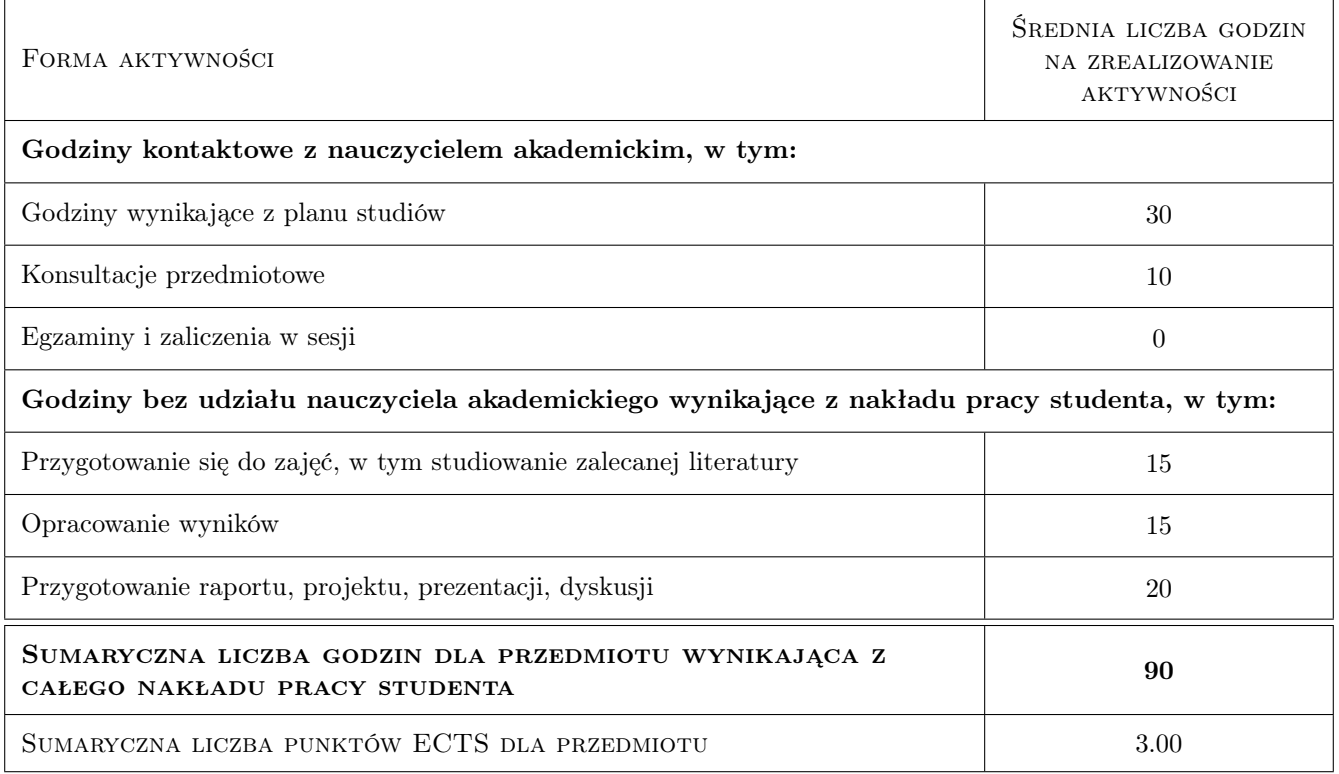

### 9 Sposoby oceny

#### Ocena formująca

F1 zaliczenie każdego z realizowanych projektów

#### Ocena podsumowująca

P1 średnia z ocen za zrealziowane projkety

#### Warunki zaliczenia przedmiotu

W1 obecność na zajęciach według Regulaminu

W2 pozytywna ocena za każdy projekt i jego obronę

#### Kryteria oceny

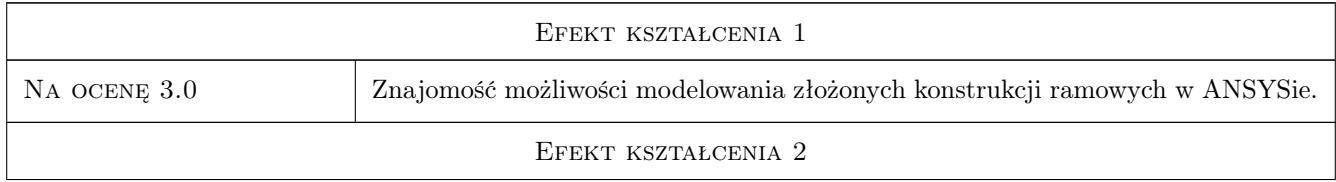

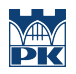

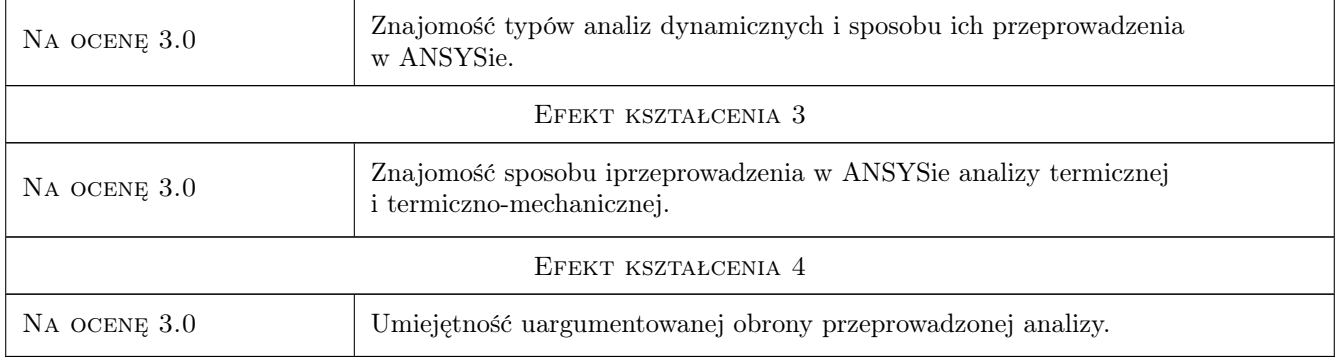

### 10 Macierz realizacji przedmiotu

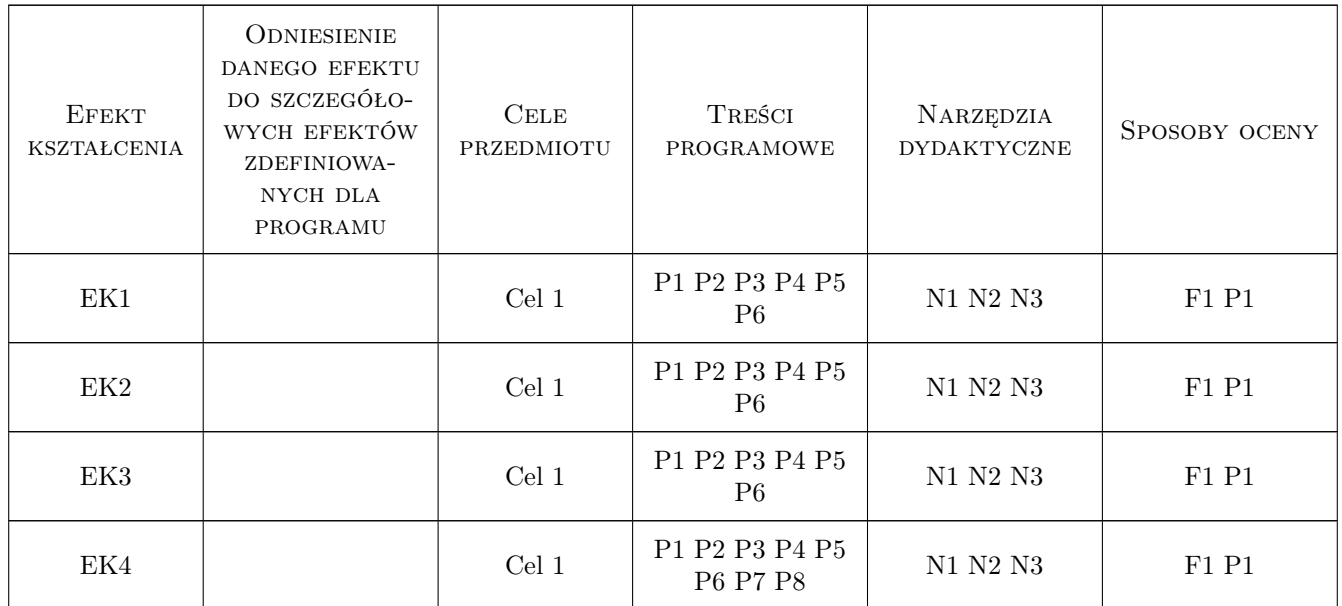

### 11 Wykaz literatury

#### Literatura podstawowa

- [1 ] J. Bielski Inzynierskie zastosowania systemu MES, Kraków, 2013, Wydawnictwo PK
- [2 ] S. Łaczek Modelowanie i analiza konstrukcji w systemie MES ANSYS, Kraków, 2011, Wydawnictwo PK
- [3 ] T. Zagrajek, G. Krzesinski, P. Marek Metoda elementów skonczonych w mechanice konstrukcji; cwiczenia z zastosowaniem sytemu ANSYS,, Warszawa, 2005, Oficyna Wydawnicza politechniki Warszawskiej

#### Literatura uzupełniająca

[1 ] R. Bak, T. Burczynski — Wytrzymałosc materiałów z elementami ujecia komputerowego, Warszawa, 2001, WNT

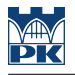

#### Literatura dodatkowa

 $[1]$  — System HELP pakietu ANSYS, , 0,

#### 12 Informacje o nauczycielach akademickich

#### Osoba odpowiedzialna za kartę

dr hab. inż., prof. PK Jan, Jerzy Bielski (kontakt: jan.bielski@pk.edu.pl)

#### Osoby prowadzące przedmiot

1 dr inż. Szymon Hernik (kontakt: Szymon.Hernik@pk.edu.pl)

2 dr inż. Justyna Miodowska (kontakt: Justyna.Miodowska@pk.edu.pl)

3 dr Katarzyna Tajs-Zielńska (kontakt: Katarzyna.Tajs-Zielinska@pk.edu.pl)

#### 13 Zatwierdzenie karty przedmiotu do realizacji

(miejscowość, data) (odpowiedzialny za przedmiot) (dziekan)

PRZYJMUJĘ DO REALIZACJI (data i podpisy osób prowadzących przedmiot)

. . . . . . . . . . . . . . . . . . . . . . . . . . . . . . . . . . . . . . . . . . . . . . . . . . . . . . . . . . . . . . . . . . . . . . . . . . . . . . . . . . . . . . . . . . . . . . . . . . . . . . . . . . . . . . . . . . . . . . . . . . . . . . . . . . . . . . . . . . . . . . . .